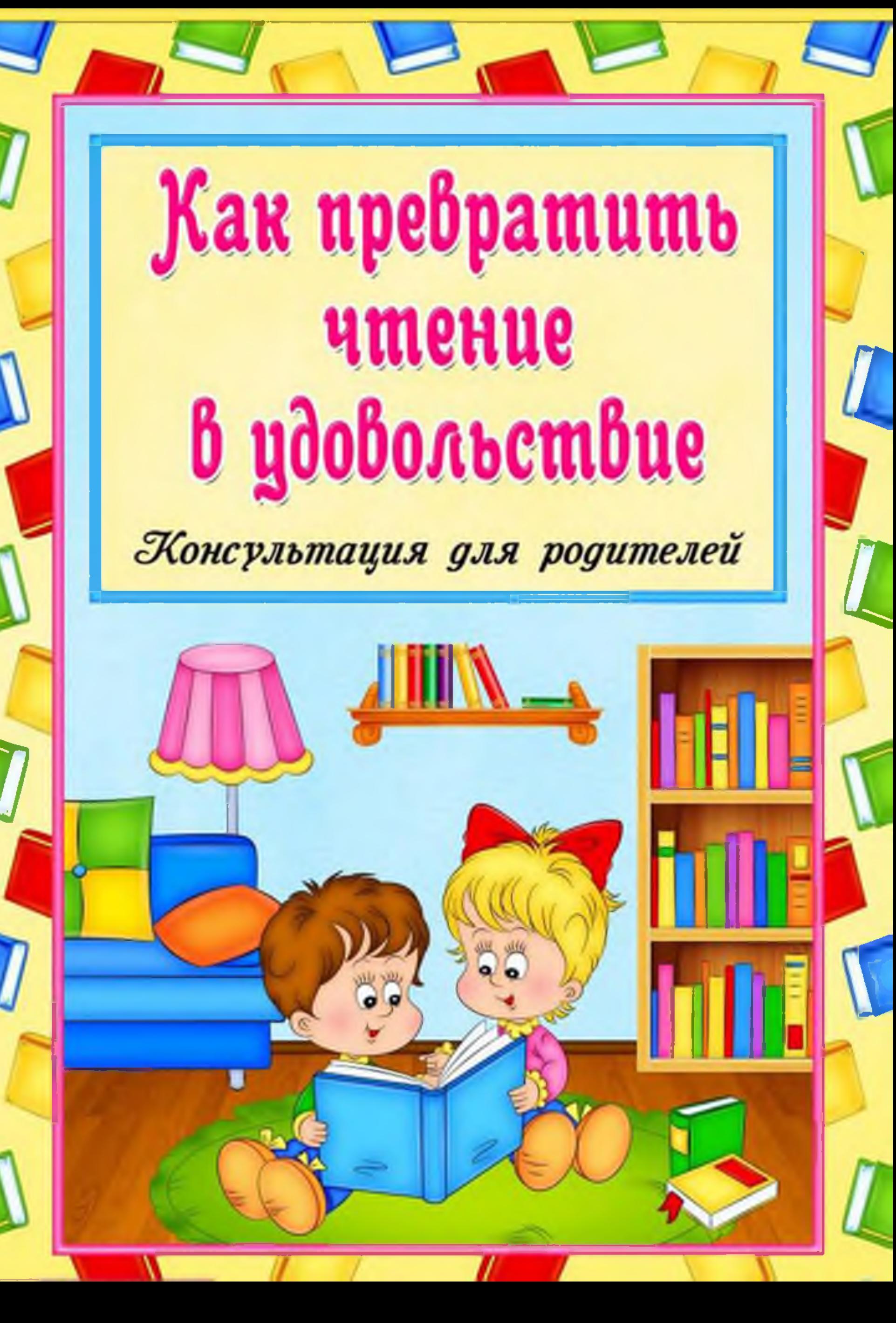

Umenue без принцждения

Наши дети читают всё меньше и меньше. Эта печальная реальность должна заставить родителей задуматься и попытаться как-то изменить такое положение вешей.

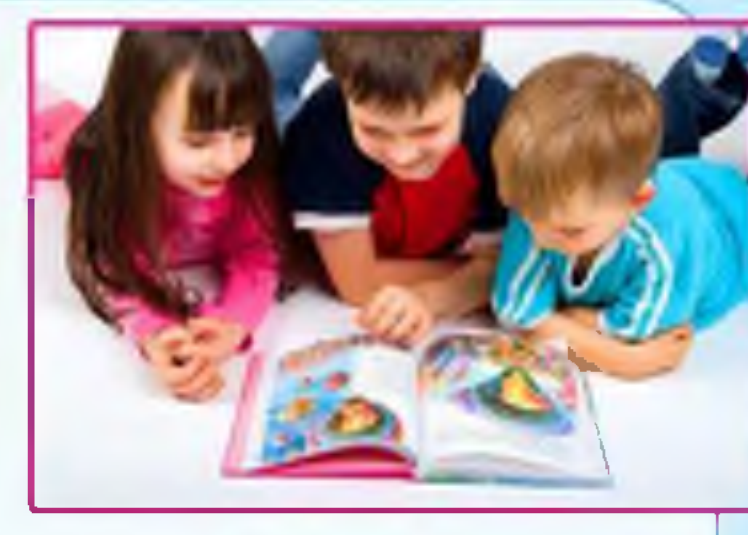

Чтение - это многогранный мир, который обогащает наши души и умы. Читая, наши детки познают окружающий мир, чтение формирует у детей мышление, учит их выражать свои мысли чётко и ясно. Чтение для детей должно стать ежедневной привычкой, стать необходимостью. Было бы идеально, чтобы родители с самого раннего возраста своих чад находили время каждый день читать им сказки, потешки, стихотворения детских писателей. Важно, чтобы книга для чтения была выбрана по взаимному согласию, чтобы ребёнок мог почувствовать себя вовлечённым в процесс чтения и слушал чтение книг с удовольствием.

Во время чтения родители и дети могут обсуждение новых слов, ситуаций, начать встретившихся в книге. Так родители не только прививают навык любви к чтению, но и учат детей правильному поведению в той или иной ситуации, развивают логическое мышление, воображение, творчество детей. Главное - ребенок будет рядом с мамой и папой, а это в наше время так необходимо малышу.

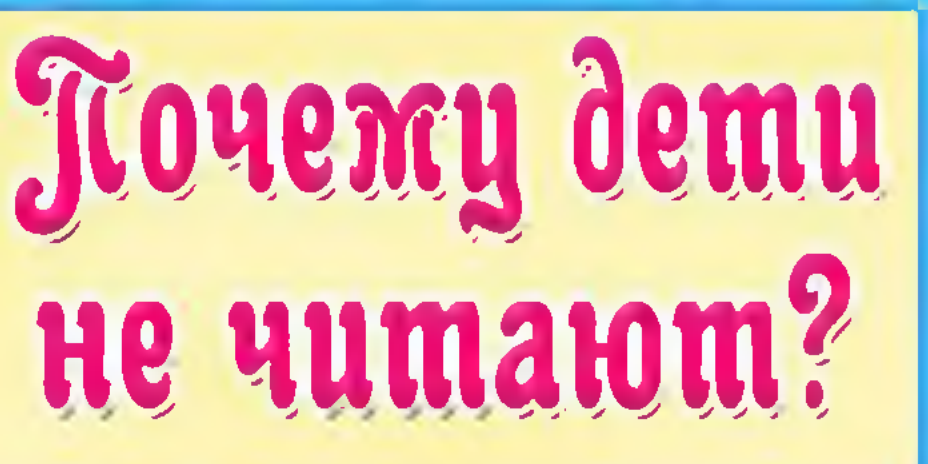

Ни о чем не думает лишь тот, кто ничего не читает. (Д. Дидро)

В отличие от нынешней действительности в прошлом столетии у детей не было вокруг них больших искушений. Можно сказать, что телевизор и компьютер, Интернет являются наиболее распространенными отвлекающими компонентами. Это первые «враги» чтения, особенно для малышей. Потому что они вызывают привыкание, нездоровую зависимость для физического или психического развития детей.

Крайне важно, чтобы родители контролировали программу просмотра телепередач детей, а после - посещаемые сайты детьми. Да, это требует времени, которого у родителей крайне мало. Но главное - развитие детей. Не надо забывать, что сейчас нередки (к большому нашему сожалению) показ сцен насилия, пропаганда алкоголя, наркотиков на голубых экранах и просторах Интернета. Родители должны хорошо знать, что смотрит их чадо. С другой стороны, следует воспользоваться привлечением этих двух «врагов» на свою сторону.

Так дети любят смотреть сказки про Белоснежку, золушку, Машу и Медведя, которые всегда были любимцами детей. Во время просмотра фильма расскажите детям о книгах с другими знаменитыми историями. Есть также комиксы, вдохновленные известными мультфильмами. Так дети сопоставят изображения на экране и текстом в журнале и книге.

Никогда ребенка насильно не заставляйте читать, иначе мы вызовем реакцию отторжения. Чтение для детей должно ассоциироваться с весёлым интересным времяпровождением.

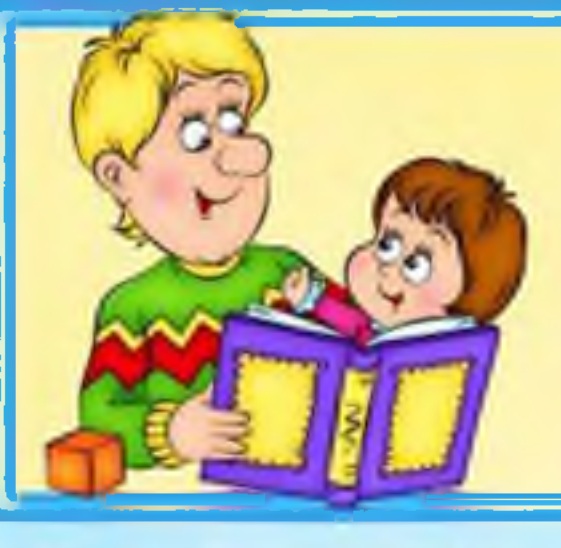

## 8 cobemob podumensi

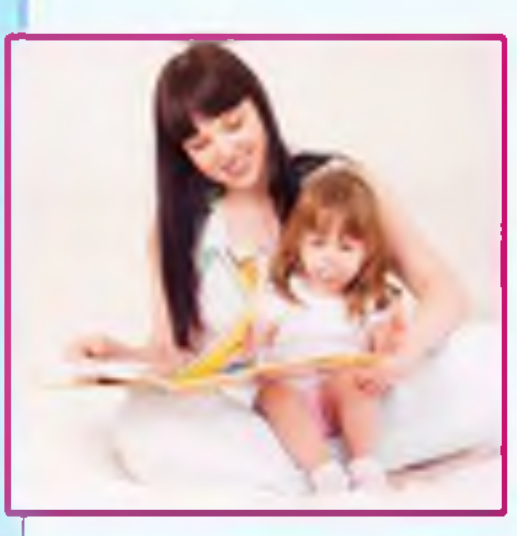

### Cobem No 1

Начинайте читать малышу, когда он еще не умеет разговаривать. А когда он станет читать сам, сохраняйте ритуал «чтения после обеда» или «на ночь». Читайте с ребенком вслух, по ролям, по очереди - к взаимному удовольствию.

#### Cobem No 2

Воспользуйтесь психологическим принципом «неоконченного действия»: читая вслух, остановитесь на самом интересном месте (ах, прости, я должен (должна) уйти, мы остановились вот тут) и оставьте ребенка наедине с книгой... а через некоторое время спросите: ну, расскажи, что там было дальше, мне это очень интересно!

#### Cobem No 3

Читайте сами «про себя» у него на глазах. Он должен видеть, что вам это нравится. Иногда именно так возникает желание тоже познать это удовольствие.

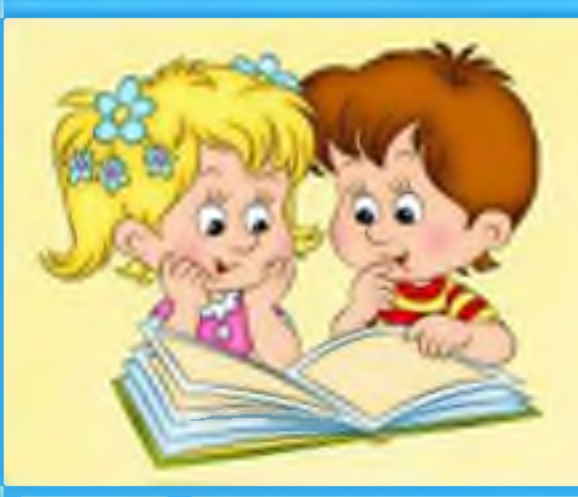

### 8 cobemob podumensi

Cobem No 4

Смиритесь с тем, что он будет читать книги одной серии или комиксы. Это тоже чтение! Предложите ему попробовать самому сочинить истории в картинках.

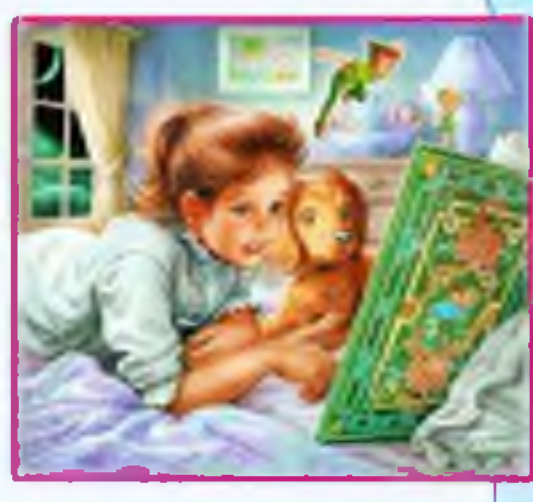

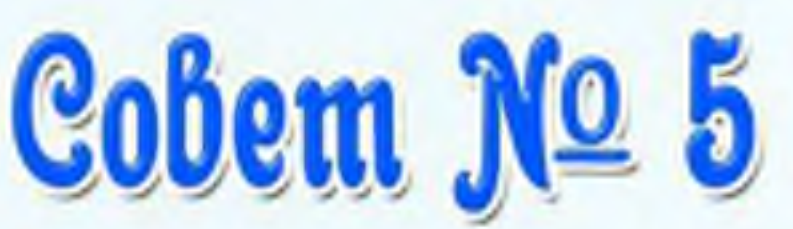

Устройте небольшую библиотечку прямо в его комнате или отведите место в общем книжном шкафу.

Cobem No 6

Ходите вместе в книжный магазин тогда, когда там не очень много людей. Если ребенок выберет книгу, которая вас почему-либо не устроит, идите на компромисс: мы купим ее, и ты сам будешь читать, а вместе почитаем то, что нравится и мне.

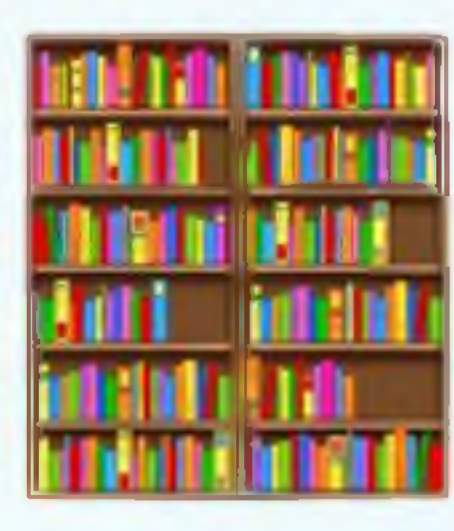

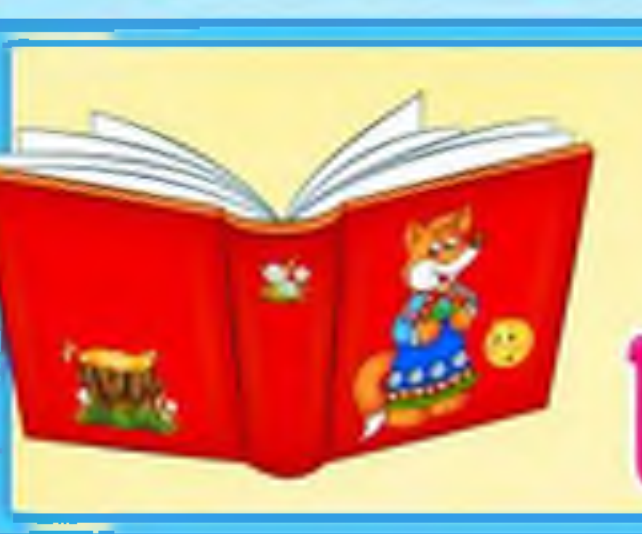

#### 8 cobemob podumensm

# Cobem No 7

Никогда не заставляйте дочитывать книгу, над которой он скучает. Не задавайте вопросы для контроля: как ты понял? Чем тебе понравилось? Формулируя свои читательские впечатления, дети обедняют их, превращают в схемы.

Cobem No 8

Обсуждая с ребенком его дела, всегда можно найти какую-то параллель в литературе. Ребенок привыкнет искать ответы на свои вопросы у писателей и будет чаще общаться с книгами.

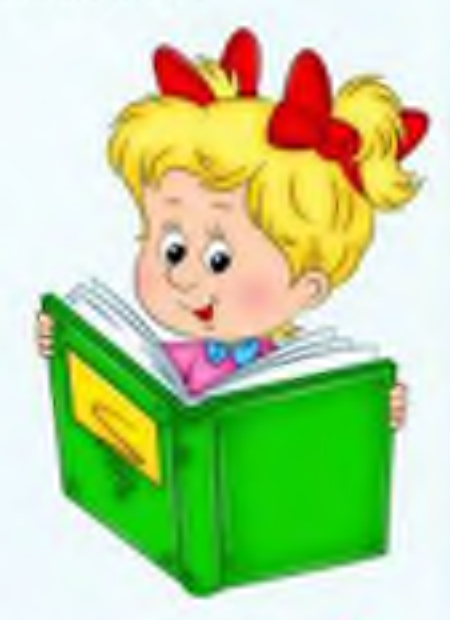

#### Уважаемые родители!

#### Давайте же жить по принципу:

Книга - верный, Книга - первый, Книга - лучший друг ребят. Нам никак нельзя без книжки, Нам никак нельзя без книжки! -Все ребята говорят!